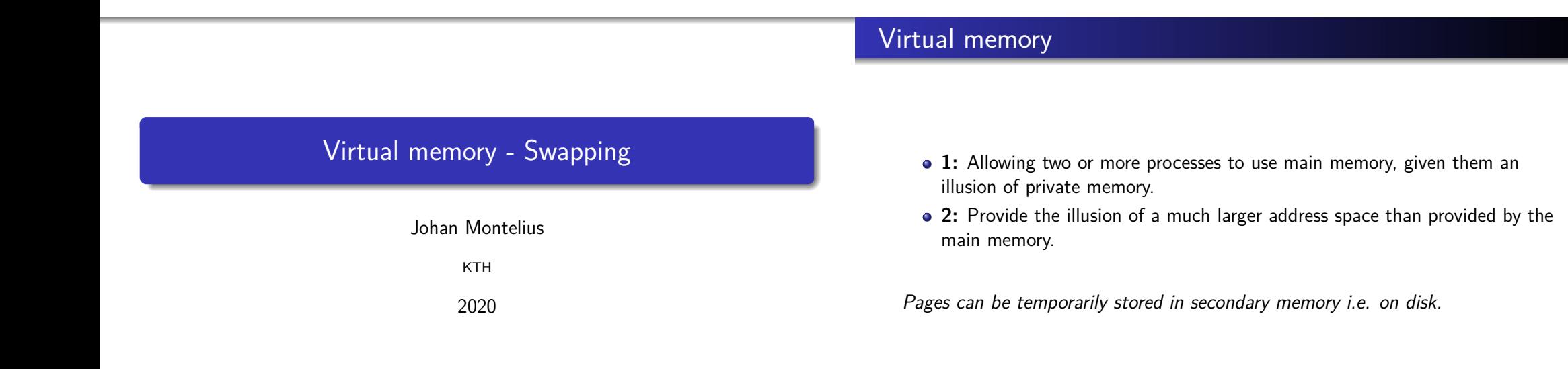

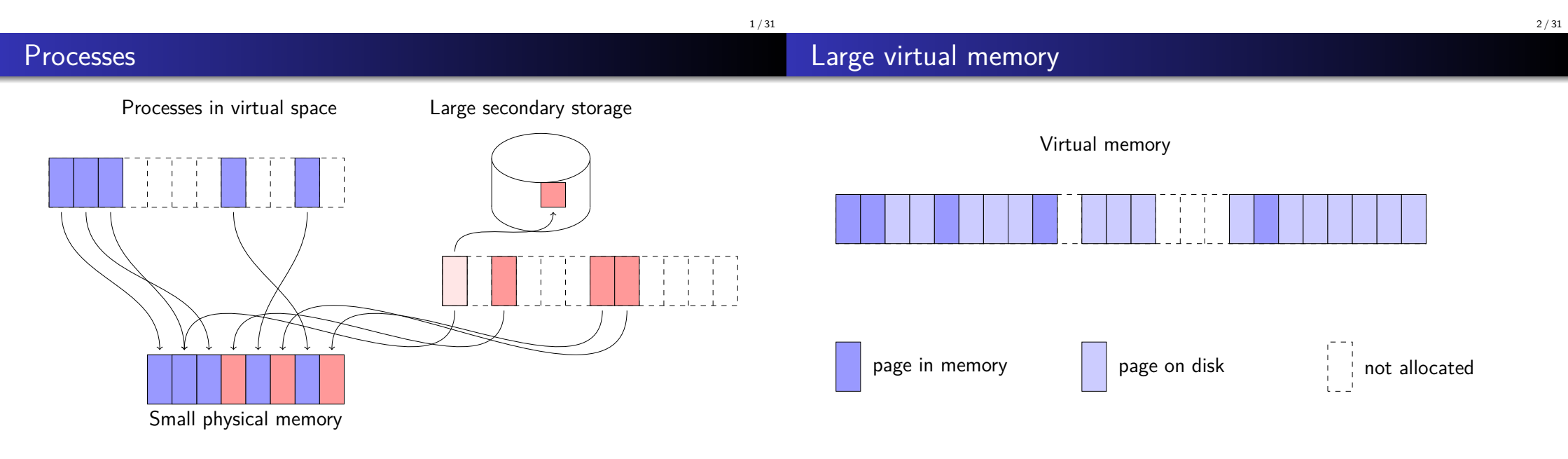

# The problem of Swapping

# The page table entry (PTE)

- Memory management must detect that a page is currently not in memory.
- If it is not in memory, how do we find it?
- If the memory is full, which page do we throw out?
- When we throw out a page, do we have to copy it to disk?
- Who should do all this, hardware or operating system?

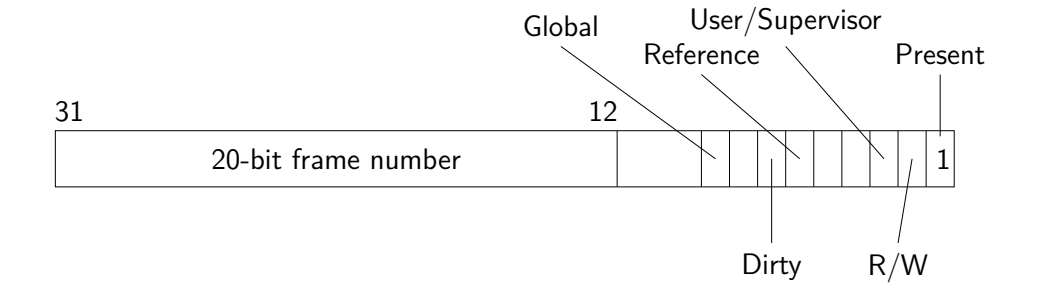

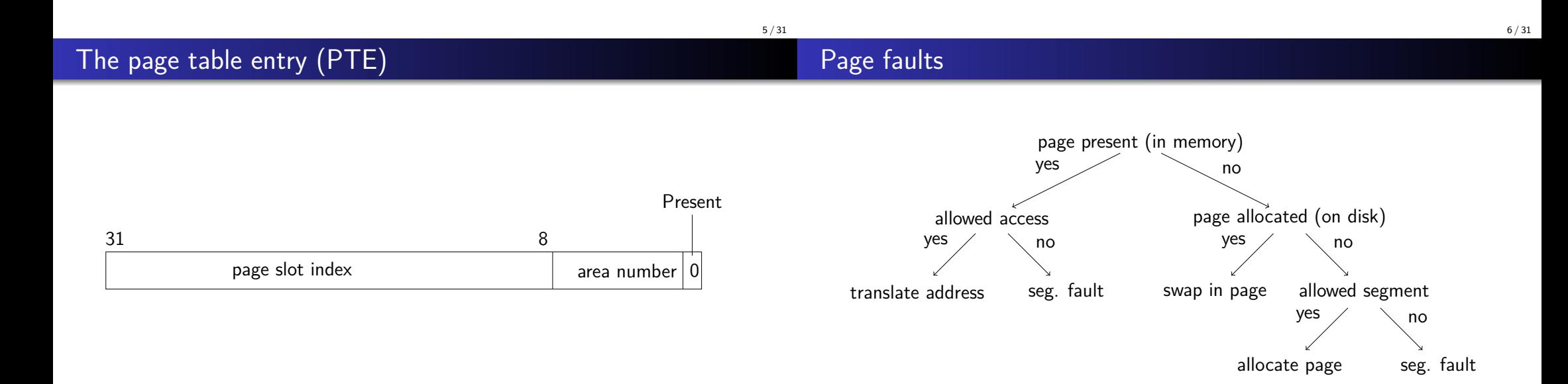

## Remember the TLB

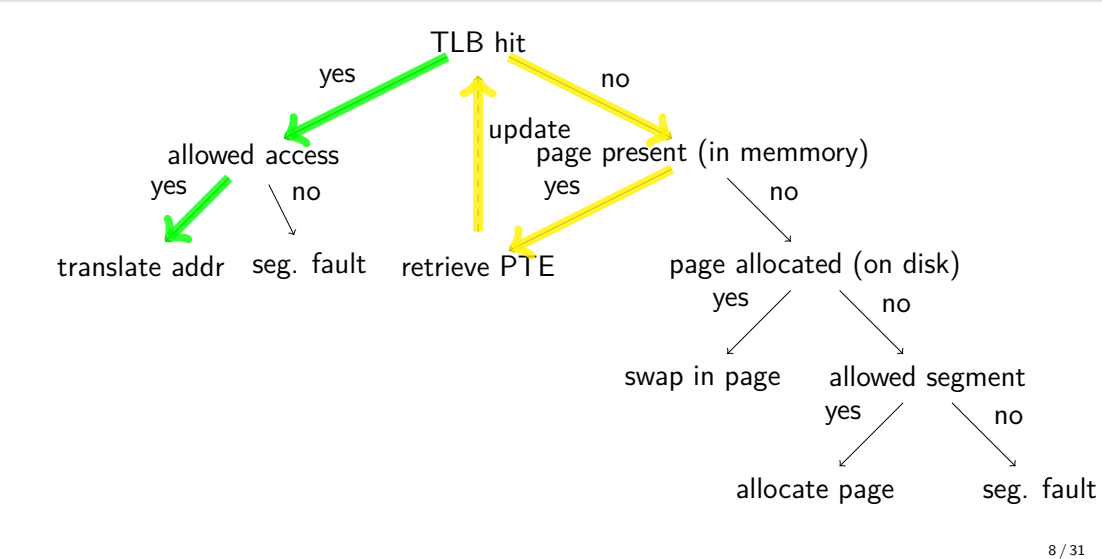

### The operating system

The operating system keeps track of all processes and maintains:

#### **a memory structure**

- Which segments are allowed.
- Read/write access.
- **·** User/Supervisor mode.
- **•** Copy on write.

#### **a page table**

- Which pages are allocated?
- Physical frames of pages or
- .. location on secondary storage.
- Access rights.
- Modified, accessed, cacheable...

# The cost of page faults

# Replacement policy

The cost of memory access:

- $\bullet$  TLB hit, address found in cache:  $\sim$ 1*ns*
- TLB hit, address in memory:  $\sim$ 10ns
- TLB miss, page in memory: up to 100ns
- TLB miss, page on disk: up to 10ms

Retrieving from disk is a factor 100.000 times more expensive than finding things in memory.

What can we do while we're waiting?

The problem with caching - which item do we throw out when the cache is filled?

Why try to be smart - pick a page by random.

Are pages referenced randomly?

## Locality of references

referenced soon again.

pages are access 80% of the time.

Memory references are not random in space nor time.

referenced is likely to be referenced.

**Temporal locality**: an address that has been referenced is likely to be

**Spatial locality**: an address that is close to something that has been

In these benchmarks we have simulated locality by assuming that 20% of the

## The random policy

When the memory is full select a frame by random and move it to disk.

 $\mathbf{1}$ 

 $0.8$ hit ratio  $0,6$ random  $0.4$  $0.2$  $\mathbf 0$ 40 60 20 80 100  $\mathbf 0$ 

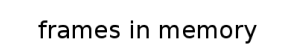

12 / 31

- When you need to throw out a page, select the one that will be used the furthest in the future.
- **·** page references: 0,1,2,3,0,2,3,1,2,0,3,0

We can do better!

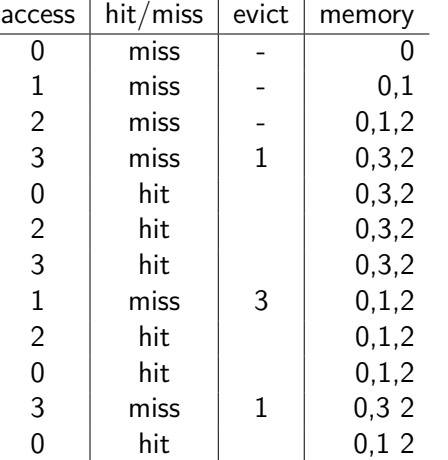

## Optimal replacement policy

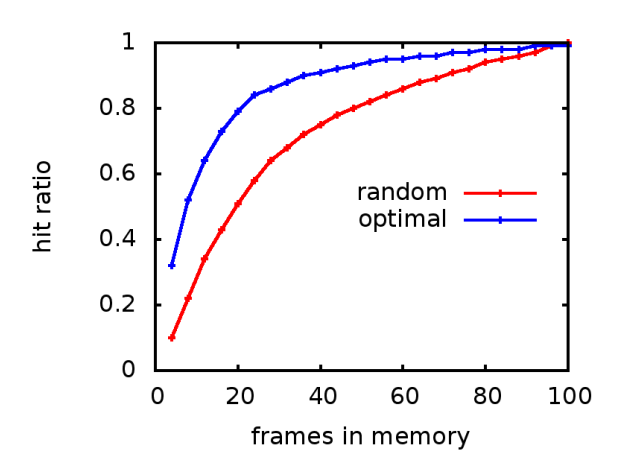

14 / 31

Case closed ....  $ehhh$ ? 15/31

# Least Recently Used (LRU)

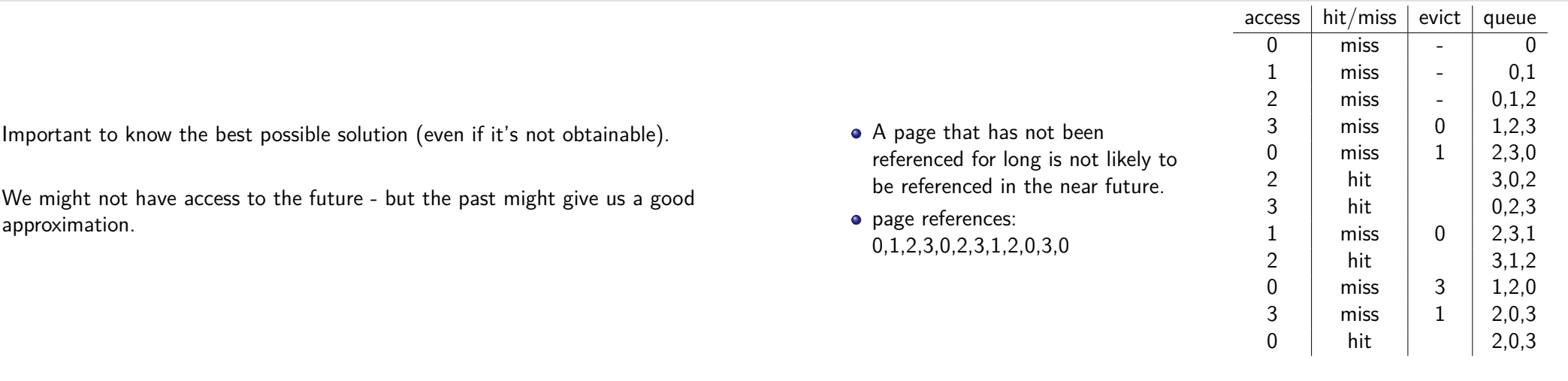

16 / 31

Result: two more misses compared to the optimal.

# Least Recently Used

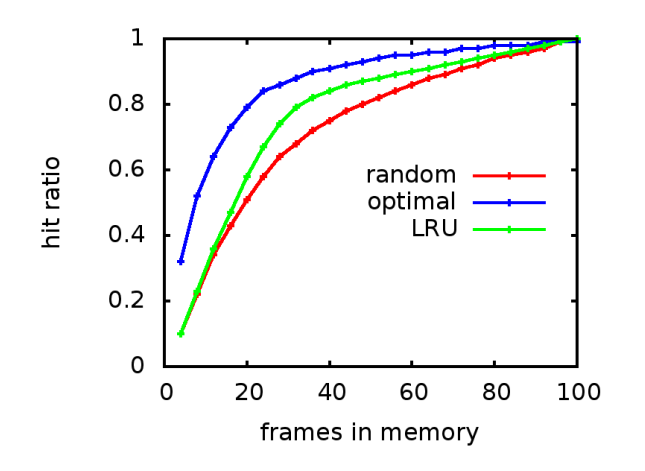

Implement Least Recently Used

Keep track of a queue of pages (as many as we have frames). In each page reference, move page to the end of the list. When evicting a page, select the first page in the list. Is this expensive?

# The Atlas Computer / Atlas Supervisor

## a much cheaper solution - FIFO

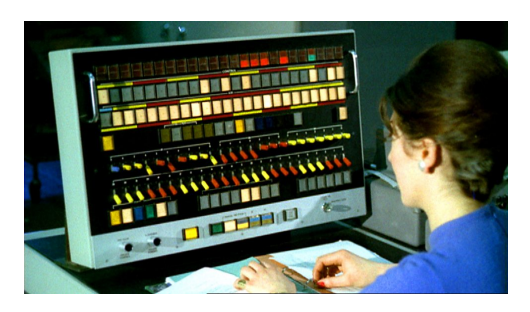

FIFO - first-in, first-out

- **Manchester University, 1962**
- 48-bit word, 16 K word memory, 96 K word "drum"
- 24-bit address space
- paged virtual memory

 $\arccos \mid \frac{hit}{mis} \mid \text{evict} \mid \text{fifo}$ 

 $3 \mid \text{miss} \mid 0 \mid 1.2.3$  $0 \mid \text{miss} \mid 1 \mid 2.3.0$ 

- 512 word pages
- approximated Least Recently Used replacement policy

The problem with LRU is that we need to update the lists in each page reference.

It is much cheaper if we only update the list when we have a page fault.

Idéa: It's better to keep a page that was recently brought in compared to one that has been around for a while.

#### 20 / 31

Let's try again

Let's try with

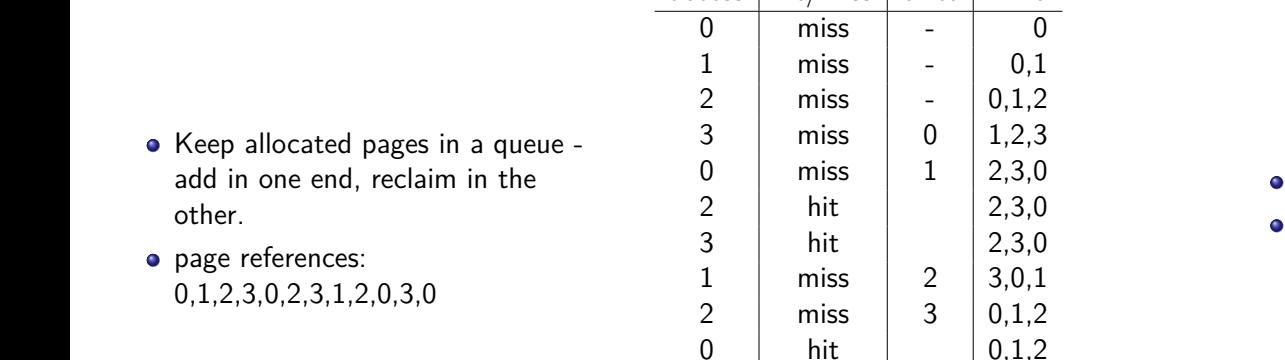

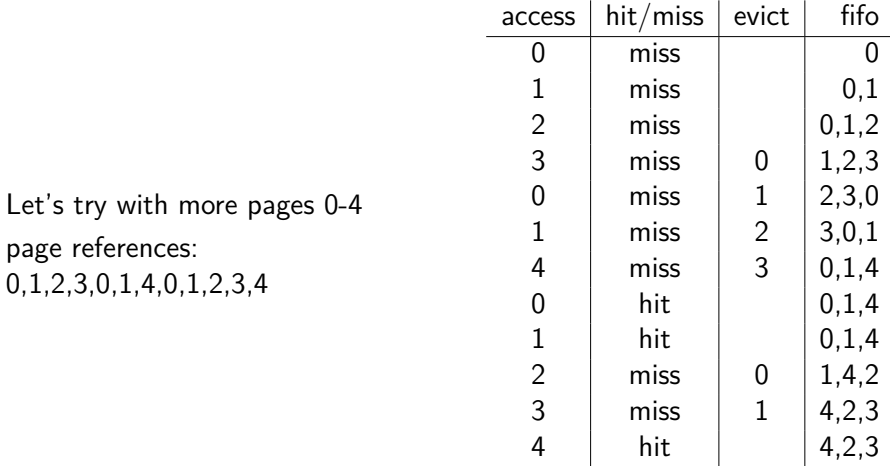

3 hits out of 12 page references - hmmm

Result: only 3 hits :-(

# Belady's anomaly

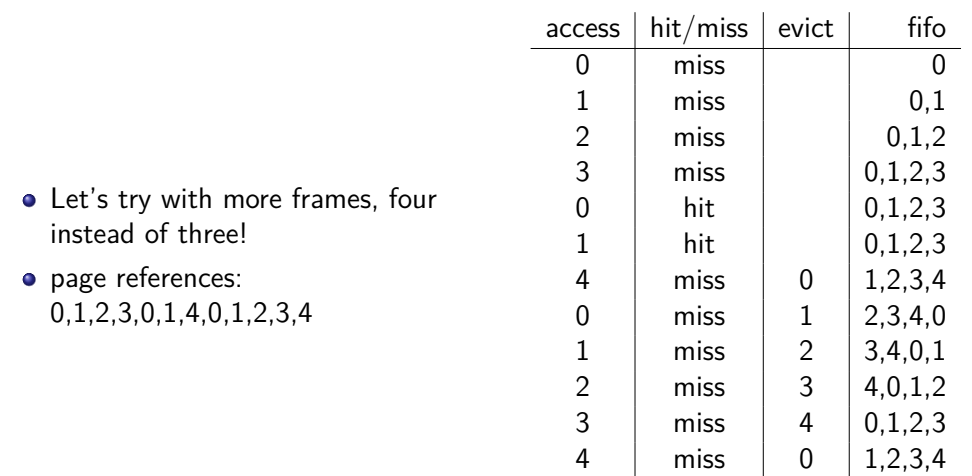

# approximating LRU

Assume a *reference bit* in the page table entry, initially set to zero.

When the page is referenced, the bit is set to one - by the hardware.

When selecting a page for eviction - select a page with the reference bit set to zero.

26 / 31

A page with a reference bit set to one - **is given a second chance.**

When should a reference bit be cleared?

#### WTF!

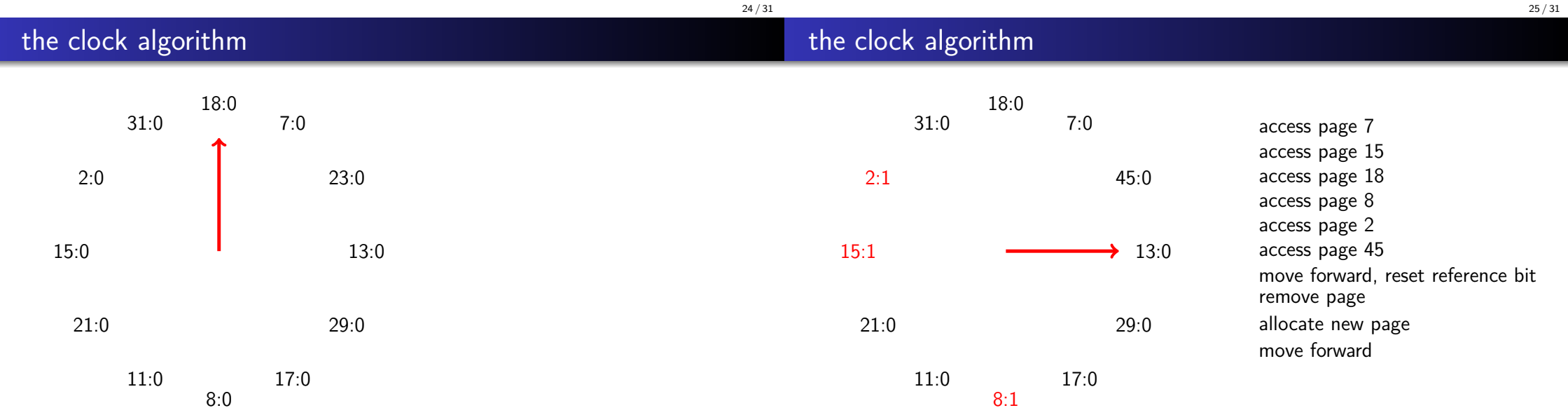

## the clock algorithm

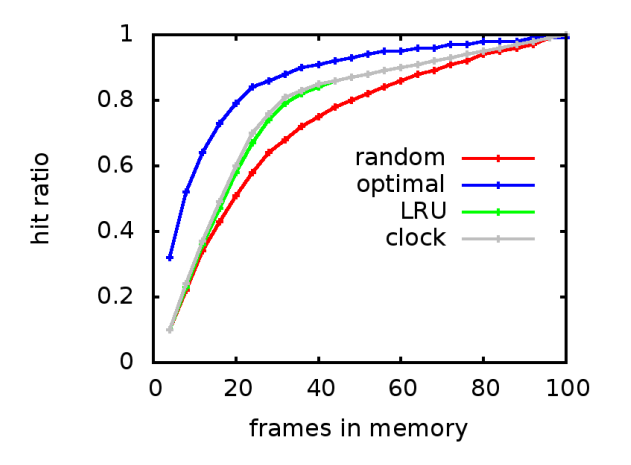

### dirty pages

You have two frames to choose from, holding:

- a page that has been recently used but not modified and,
- a page that has not been used for a long time but has been modified.

Which one should we reclaim of we need a free frame?

27 / 31

The page table entry (PTE)

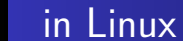

Implementation of Page Frame Reclaiming Algorithm in Linux:

- Global i.e. all processes share all frames.
- Two sets: the *active list* and the *inactive list*.
- Each set implements an approximation of LRU similar to the clock algorithm.
- Inactive pages are moved from the active to the inactive set and vice verse.
- A kernel thread tries to maintain a set of free frames i.e. moving pages from the inactive set to disk before it is needed.
- Operations are batched to improve disk locality and reduce locking.

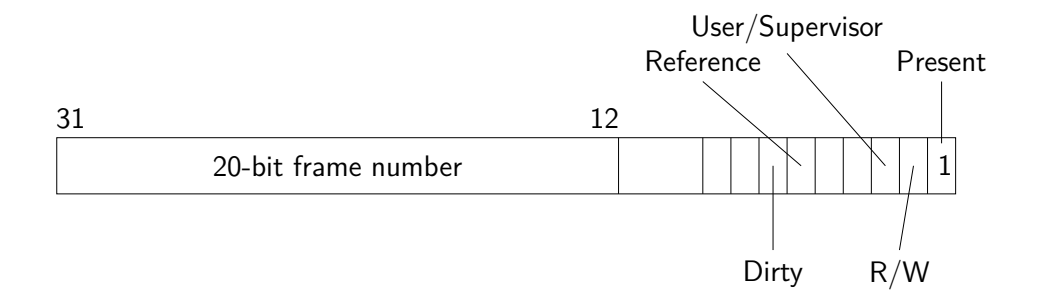

# The problem of Swapping

- Memory management must detect that a page is currently not in memory.
- If it is not in memory, how do we find it?
- If the memory is full, which page to we throw out?
- When we throw out a page, do we have to copy it to disk?
- Who should do all this, hardware or operating system?